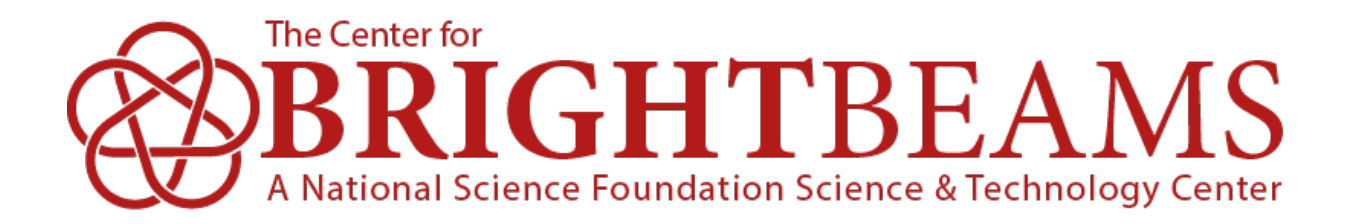

## **Towards End-to-End Different Accelerator Modeli**

**J. P. Gonzalez-Aguilera\***, Y.-K. Kim *University of Chicago, Chicago, IL*

R. Roussel, A. Edelen, C. Mayes **SLAC National Accelerator Laboratory, Menlo Park** 

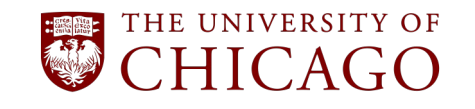

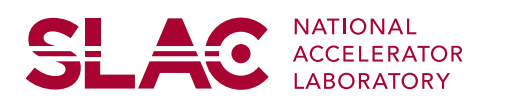

\* jpga@uchicago.edu

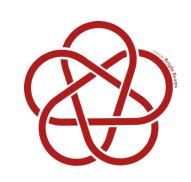

## **Motivation**

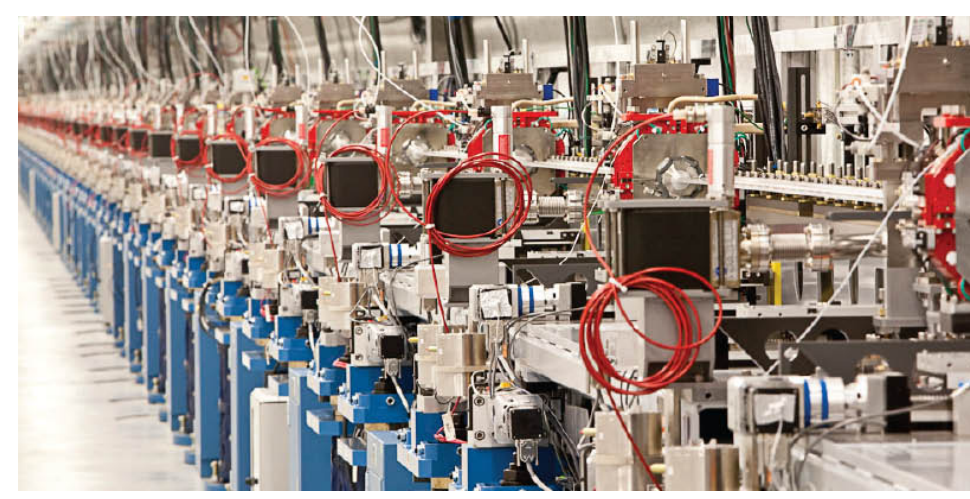

Many parameters

https:

- Nonlinear beam response
- Limited beam diagnostics
- Must meet beam quality object

#### Challenges:

- **Design**
- **Control**
- **Model calibration**

**Optimization** 

 $\cdot$  We need fast and  $\cdot$ for high-dimen

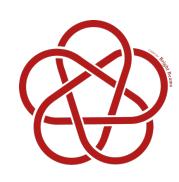

# Usual way to calculate g

- Numerical differentiation / finite differences
	- Numerical errors
	- Unstable in many situations
	- Computationally expensive
	- –Scales badly with dimensions

## • Symbolic / analytical differentiation

- Complicated mathematical expressions
- Infeasible in complicated computer functions / routines
- –Scales badly with dimensions

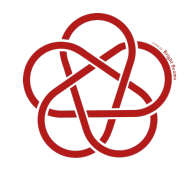

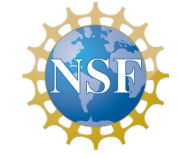

• Computers execute primitive operations/functions

$$
(+, -, x, \div, \sin, \cos, \exp, \log, ...)
$$

- Routines are composed sequences of these primitive operations
- AD uses the derivatives of these primitive operations and the **chain rule** to evaluate the derivative of a computer function w.r.t. any input
- Results in
	- fast derivatives (linear in the cost of computing the value)
	- numerically stable
	- working precision

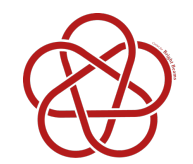

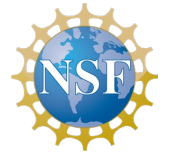

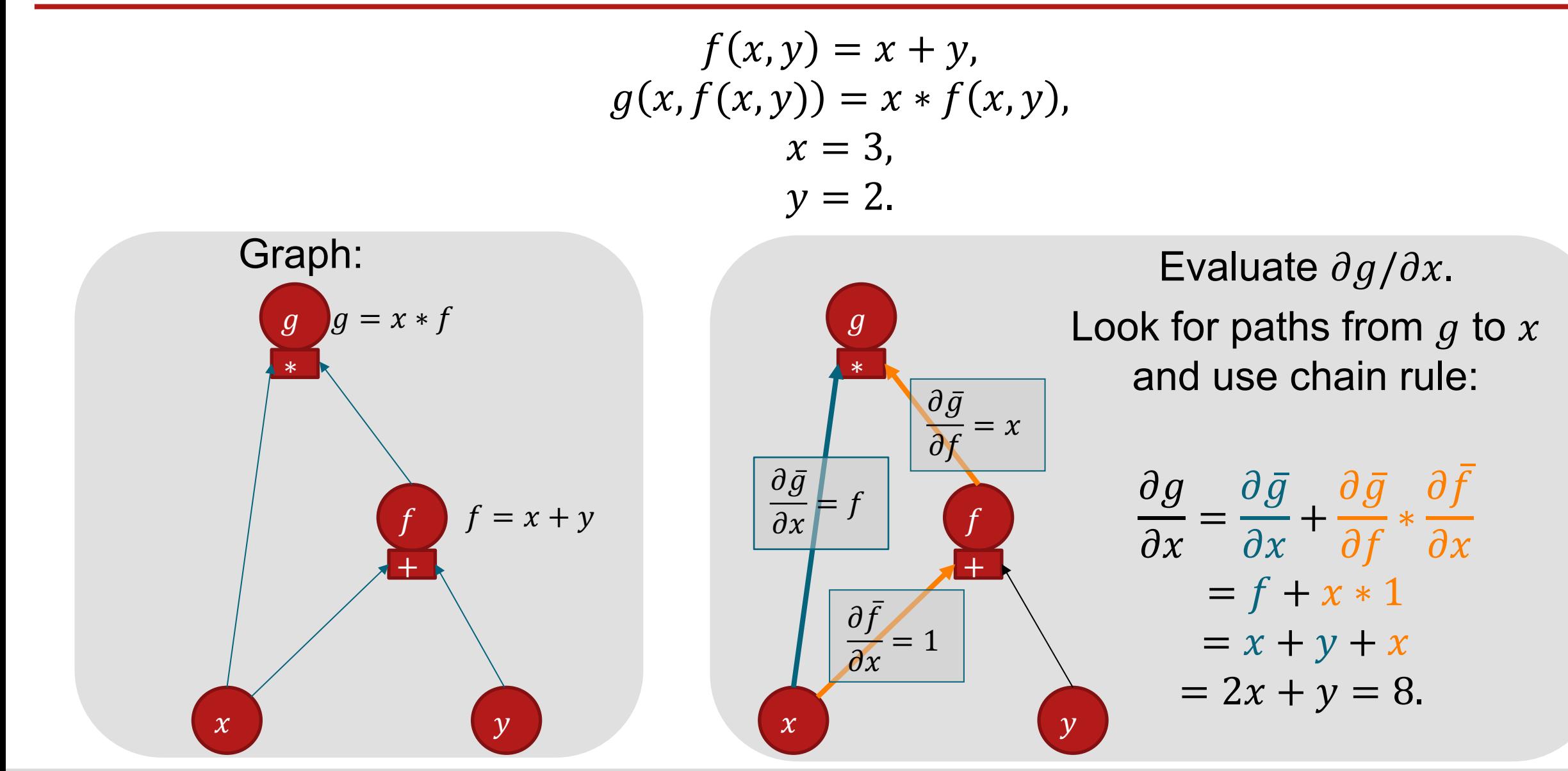

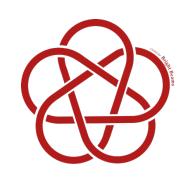

# AD in Accelerator Mod

- "Differential Algebraic" beam dynamics (1988, M. Berz, doi.org/1
	- Uses AD to calculate derivatives of phase-space coordinates
	- Enables computation of **arbitrary order Taylor maps**
	- Can add beamline parameters as "knobs"
- Modeling of hysteresis in accelerator [magnets](http://doi.org/10.1103/PhysRevLett.128.204801)  –AD enables gradient based optimization of ~ **7K mesh points**

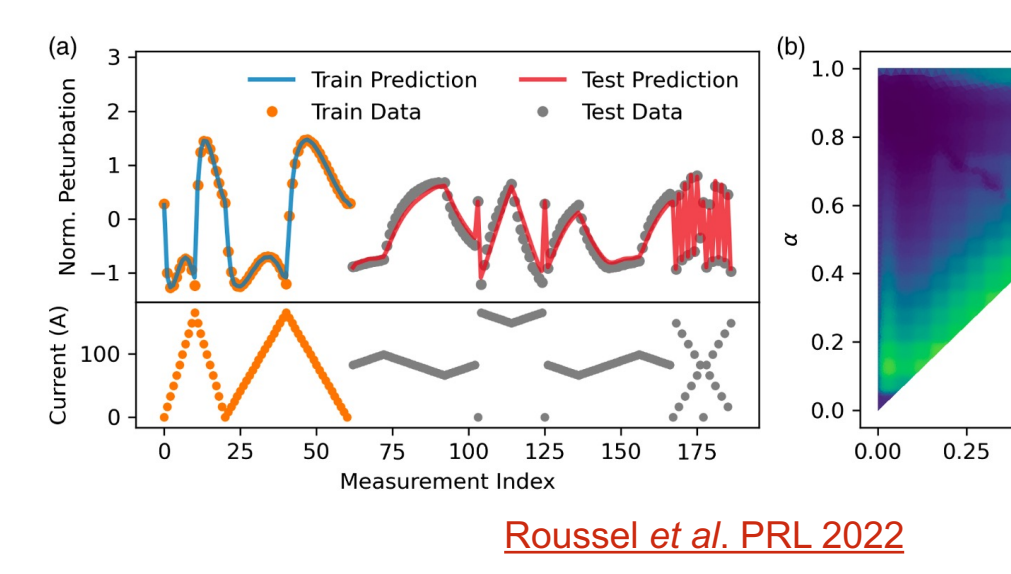

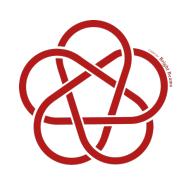

# Differentiable Accelerator

## But we want **fully differentiable**  accelerator modeling:

- Use AD to evaluate derivatives of **any output**  w.r.t. **any input**
- Enabling **high-dimensional gradient-based optimization** of any output.

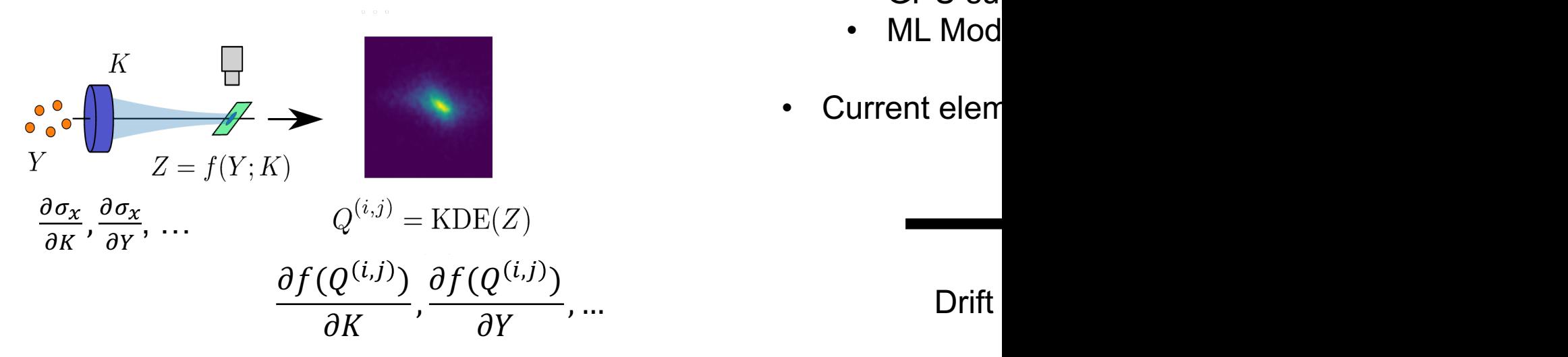

- Implementat in Python in
- Can be used
	- Automat
	- JIT com
	- **GPU su**
	- ML Mod
- **Current elem**

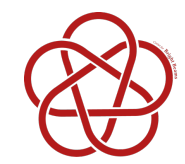

## Library Agnostic Tracking

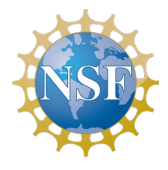

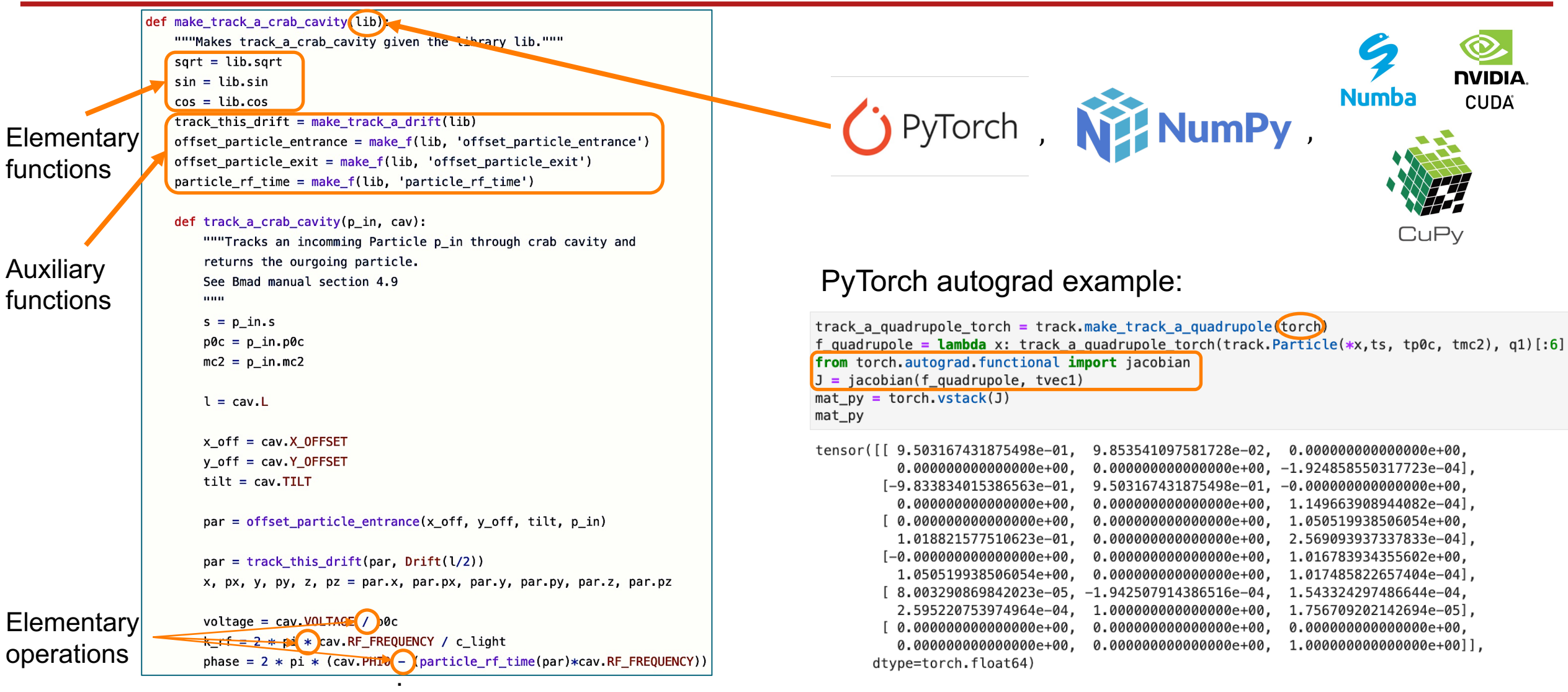

**. .**

# Application 1: High-dimensional Optimization

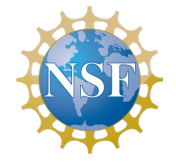

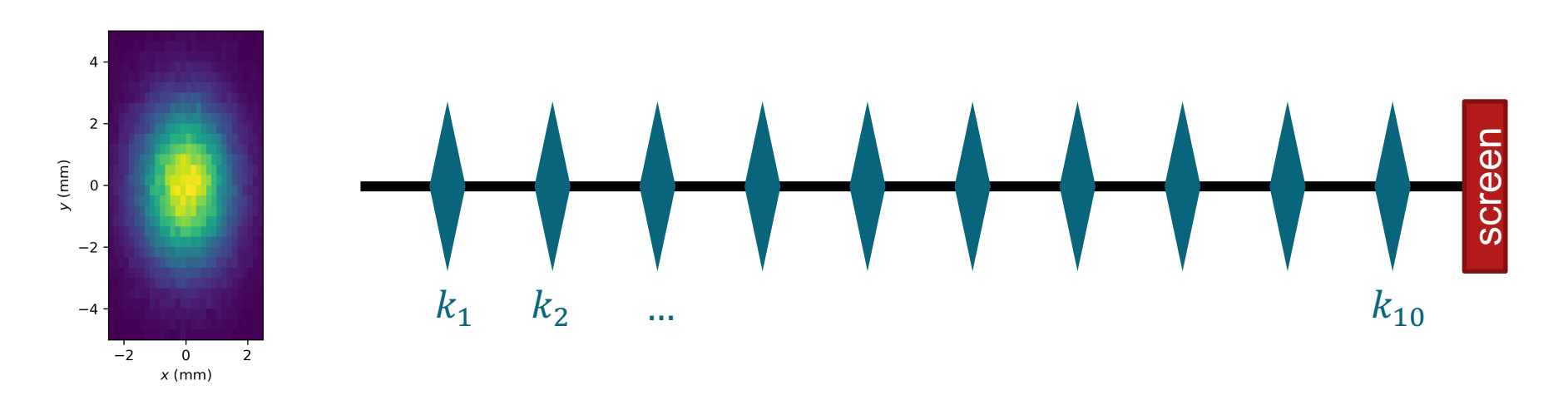

- Target: round beam with  $\sigma_t = 5.00$  mm
- min<sub> $\sqrt{(\sigma_x \sigma_t)^2 + (\sigma_y \sigma_t)^2}$ </sub>
- Free parameters:  $\{k_1, ..., k_{10}\}$
- Optimizer: ADAM

Target beam

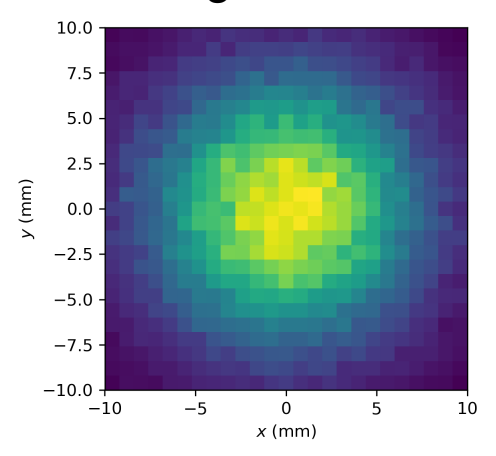

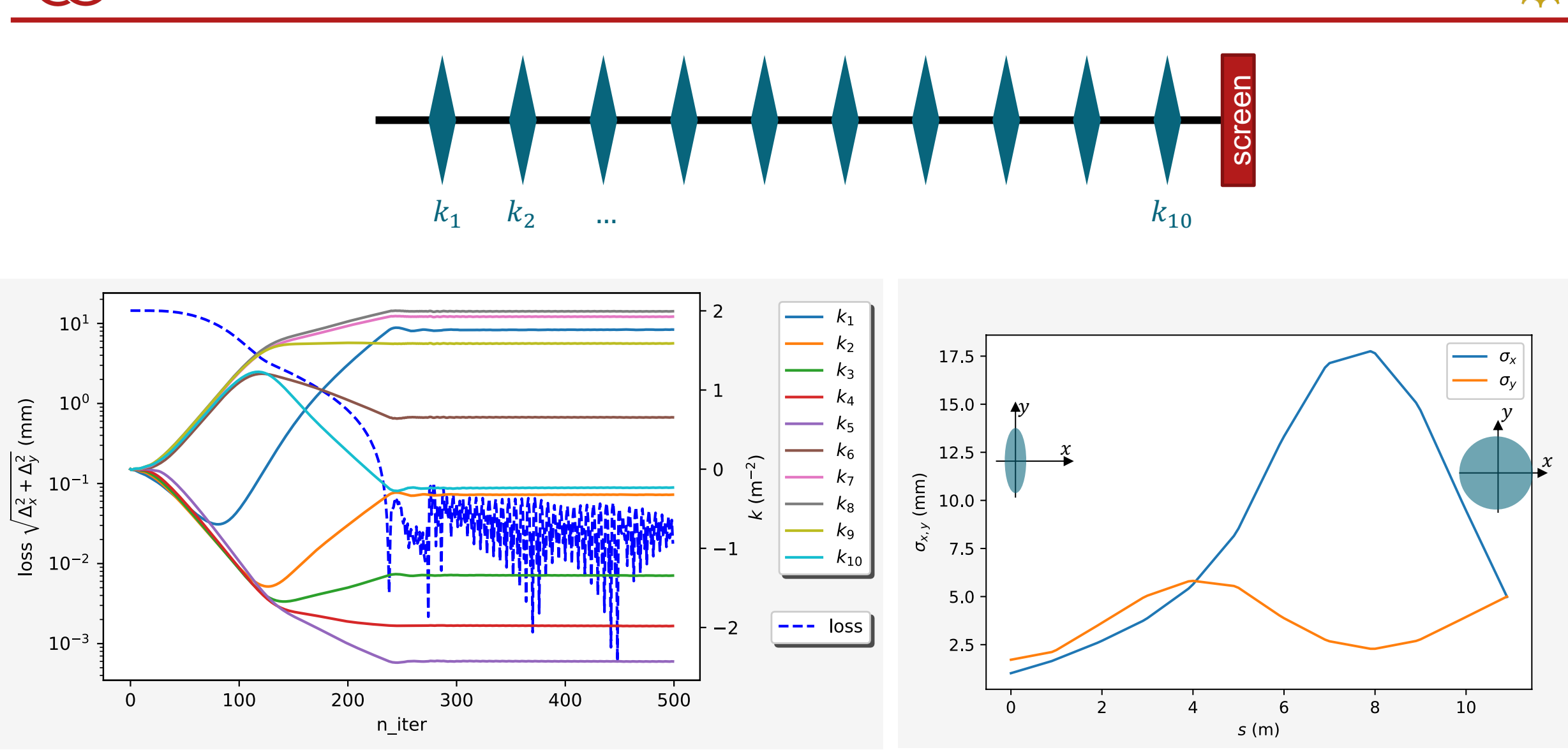

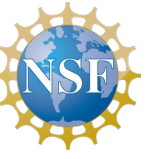

# Application 2: Arbitrary derivative

Derivatives of any output WRT any input, regardless dimension Example:

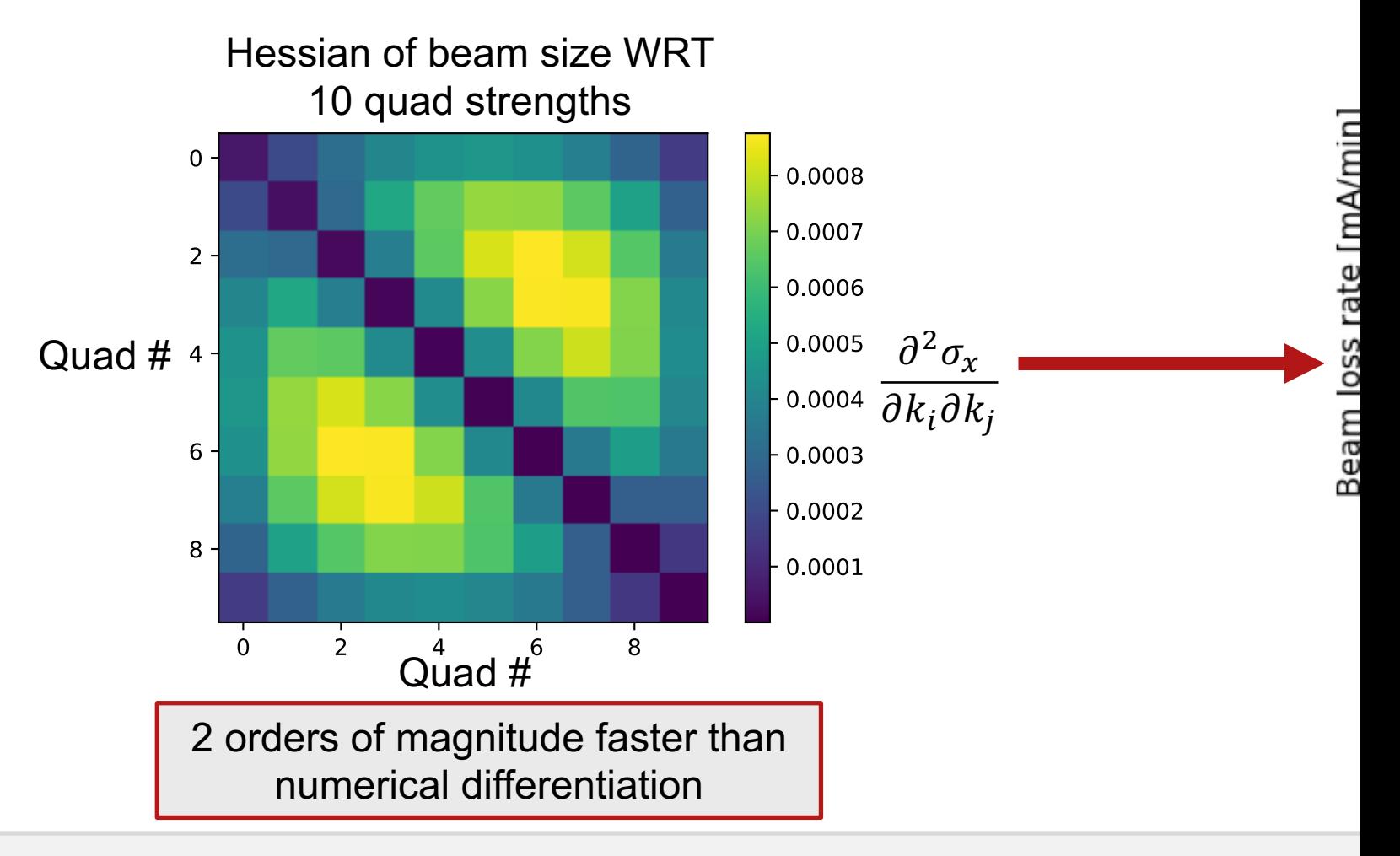

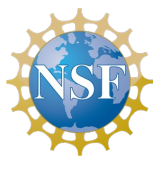

We want:

• Find x offsets  $\{r_1, r_2, r_3\}$  of 3 quads

We have:

- 3 x-y "ground truth" beam profiles downstream
- 3 different sets of  $\{k_1, k_2, k_3\}$

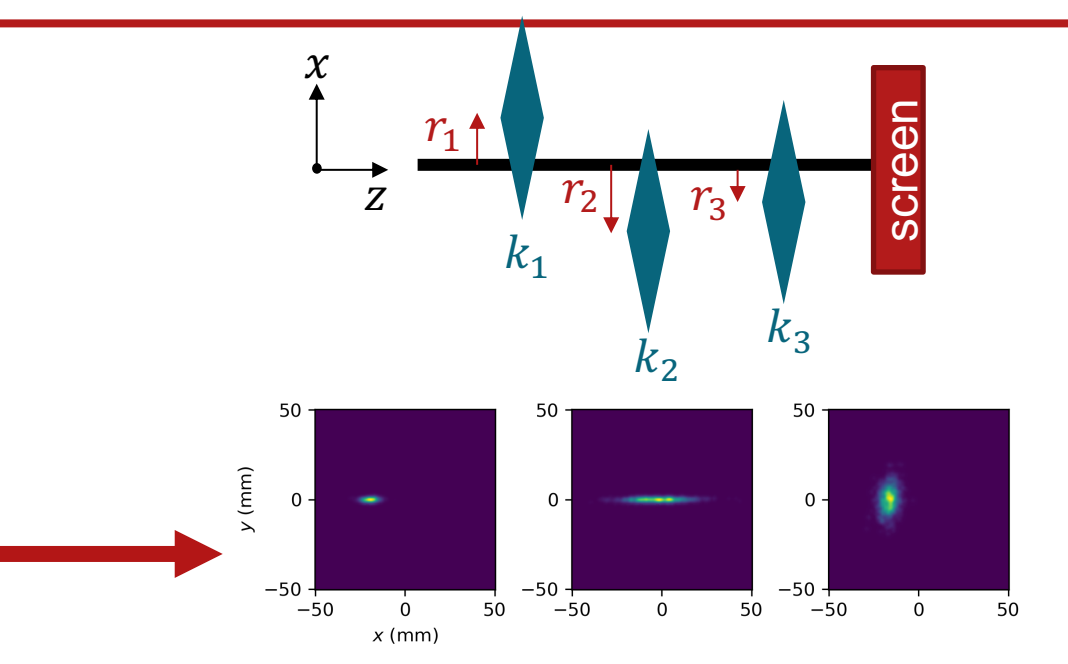

## Procedure:

- $\{r_1, r_2, r_3\}$  such that beam profiles are as close as possible to ground truth
	- Loss function: KL Divergence
	- Differentiable beam profiles

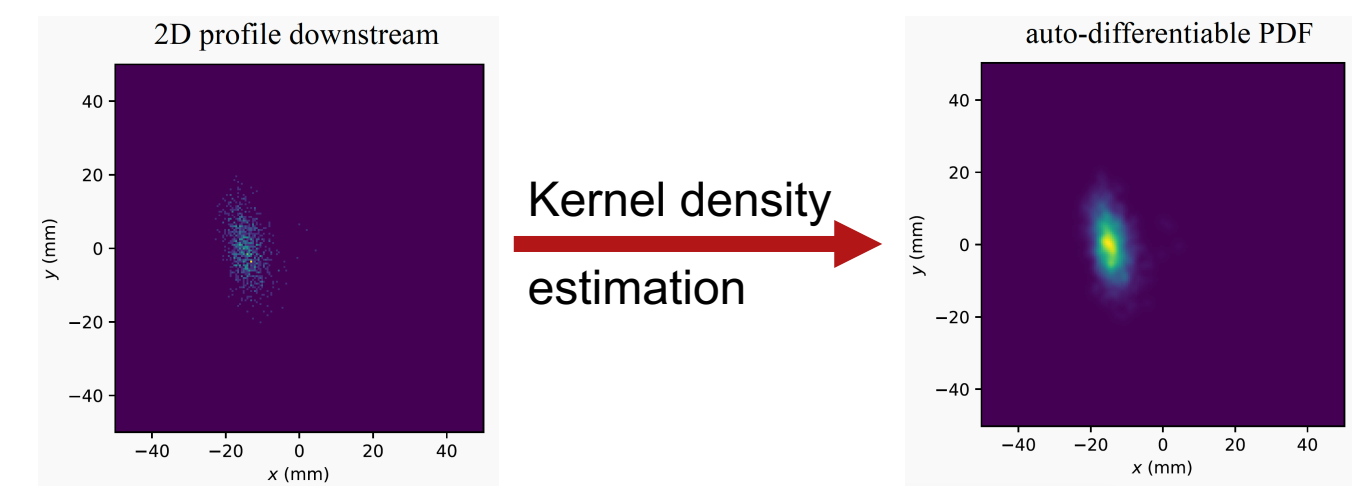

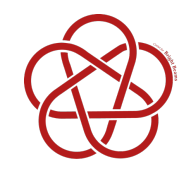

## Results: Model Calibration

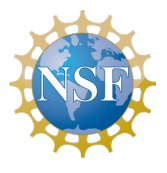

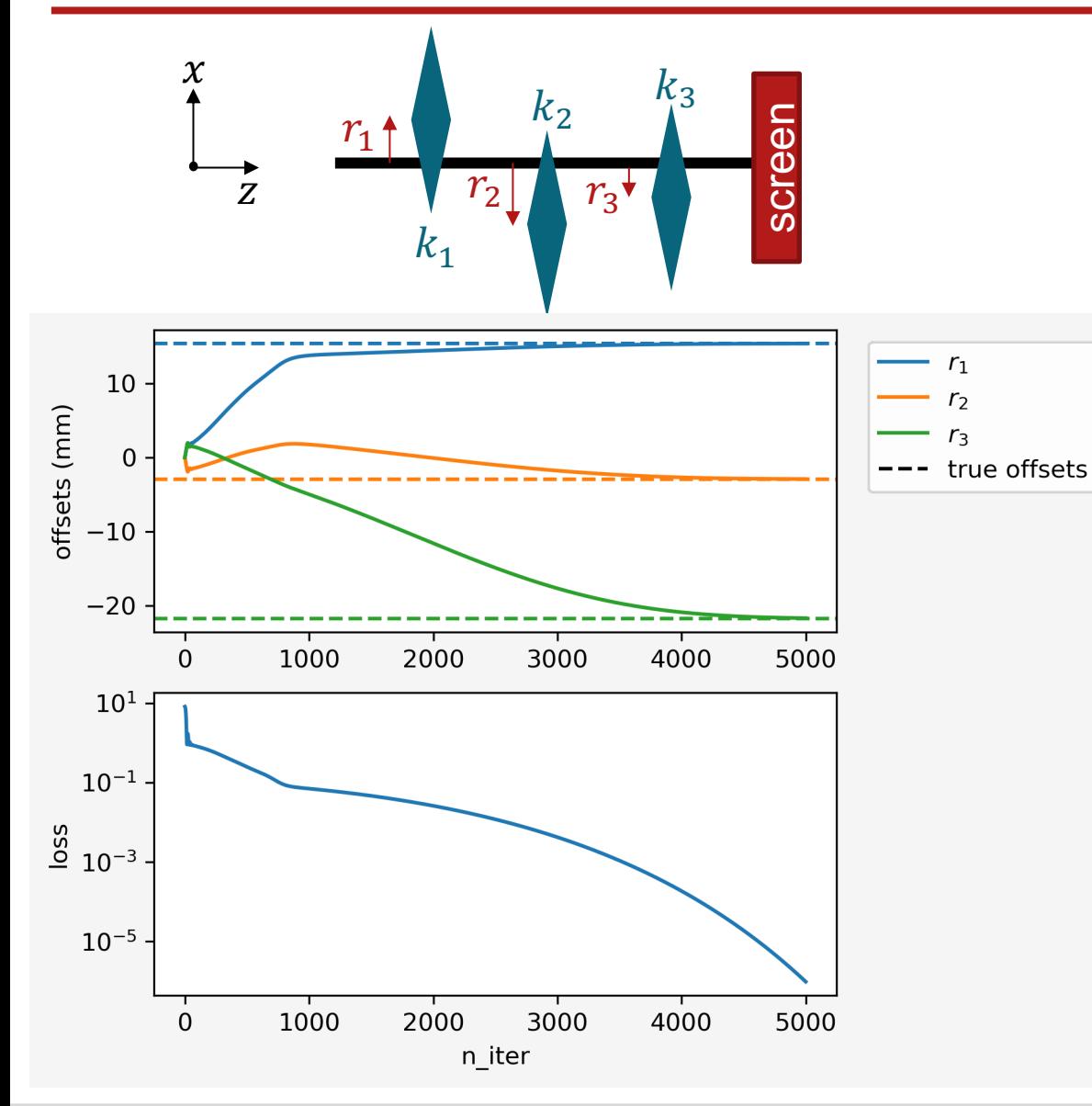

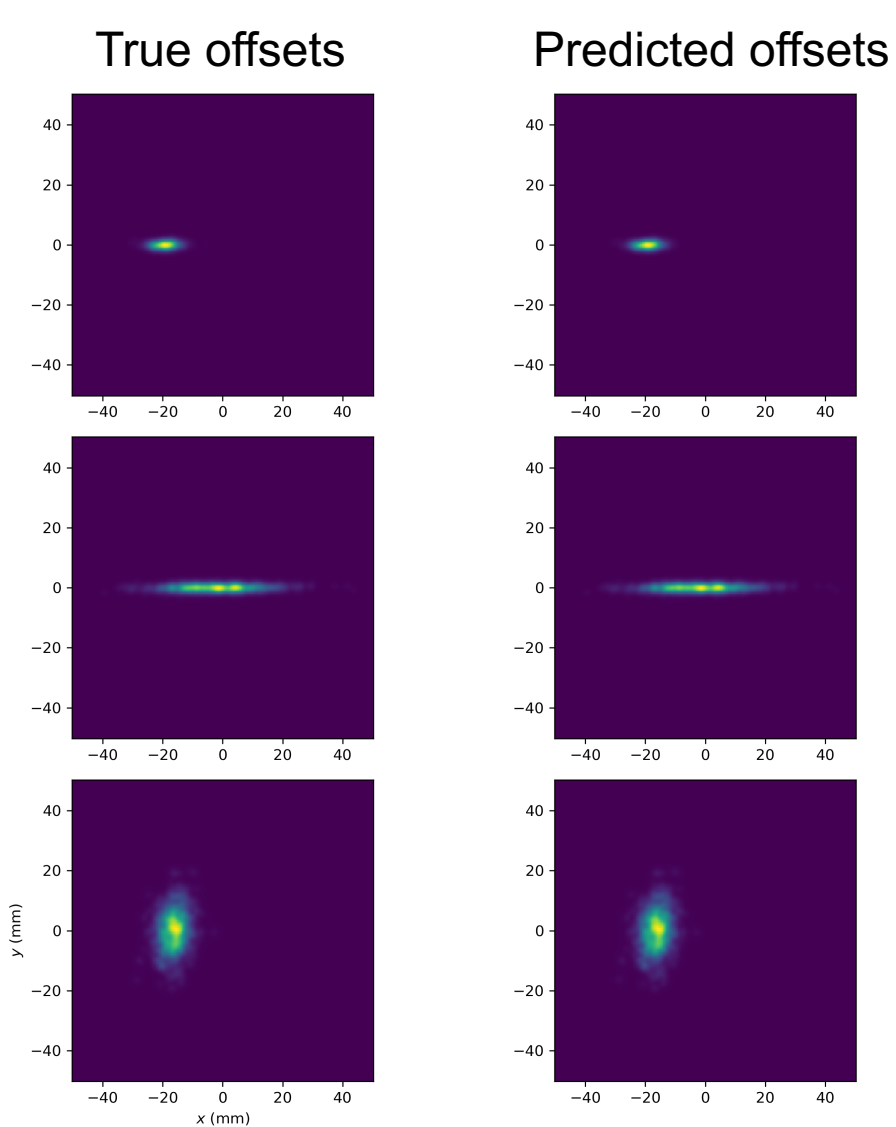

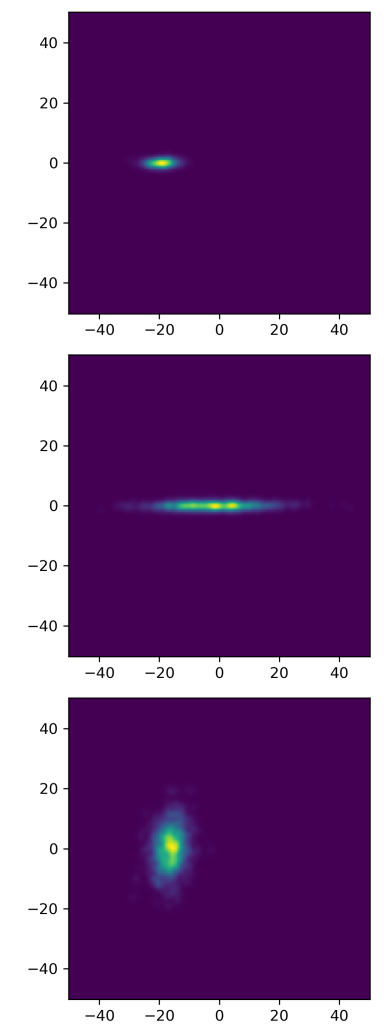

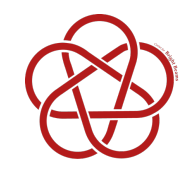

## Model Calibration: 2D Offsets

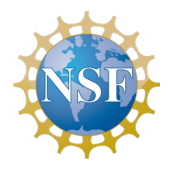

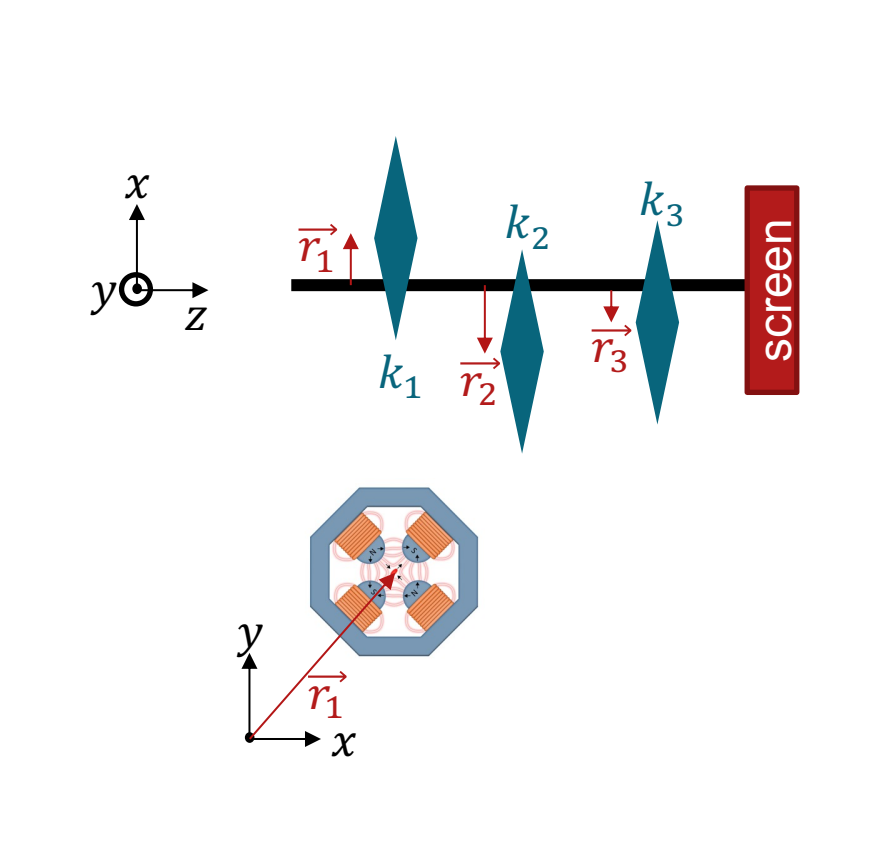

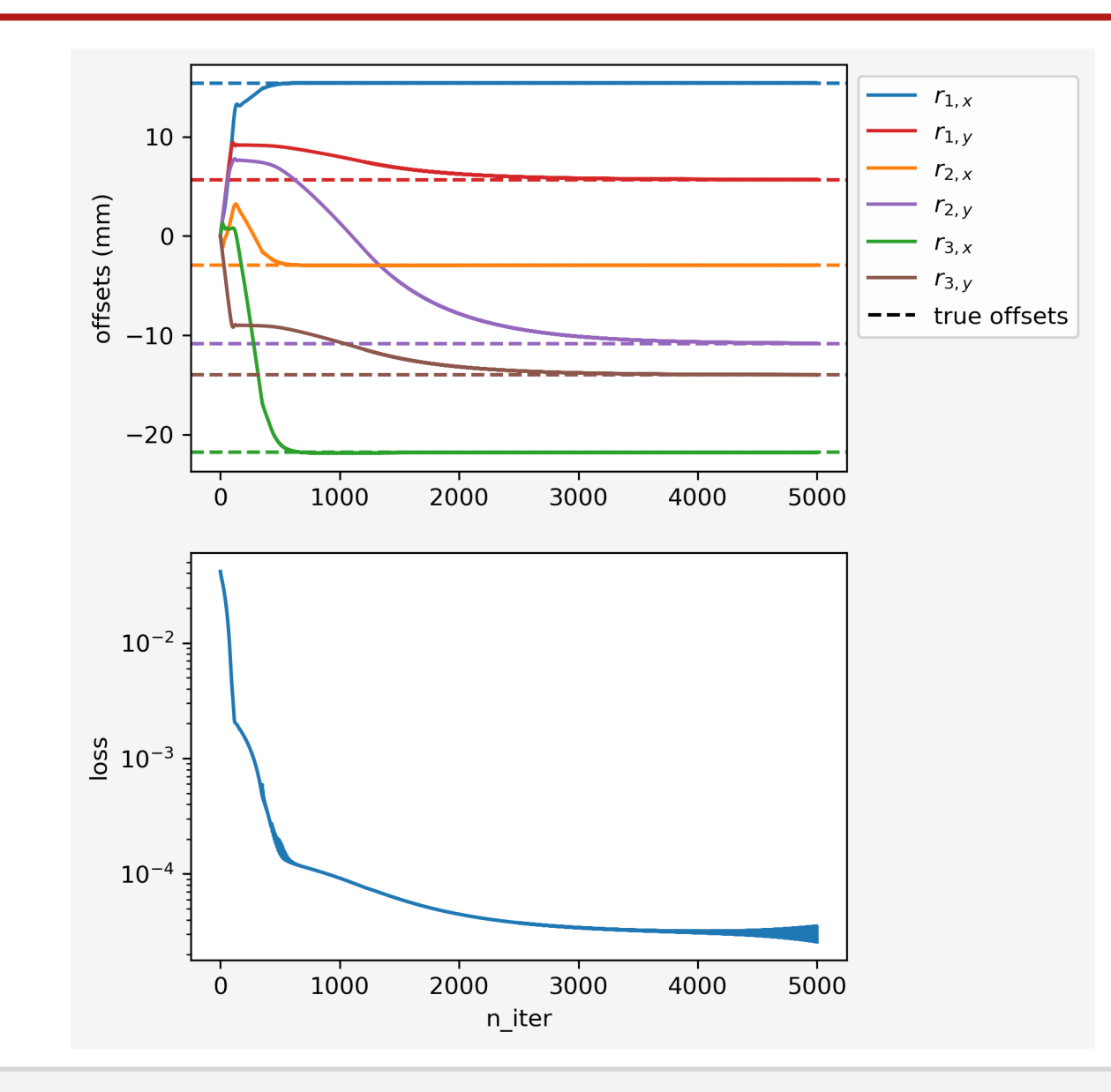

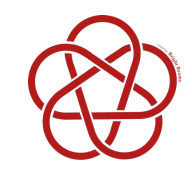

## Model Calibration: Tilt

 $40\,$ 

 $20 -$ 

 $\Omega$ 

 $-20$ 

 $-40$ 

40

 $20 \overline{)}$ 

 $\overline{0}$ 

 $-20$ 

 $-40$ 

 $40\,$ 

 $20\,$ 

 $-20$ 

 $-40$ 

 $-40$ 

 $-20$ 

 $20$ 

 $\overline{0}$  $x$  (mm)  $40$ 

 $y$  (mm)

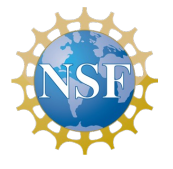

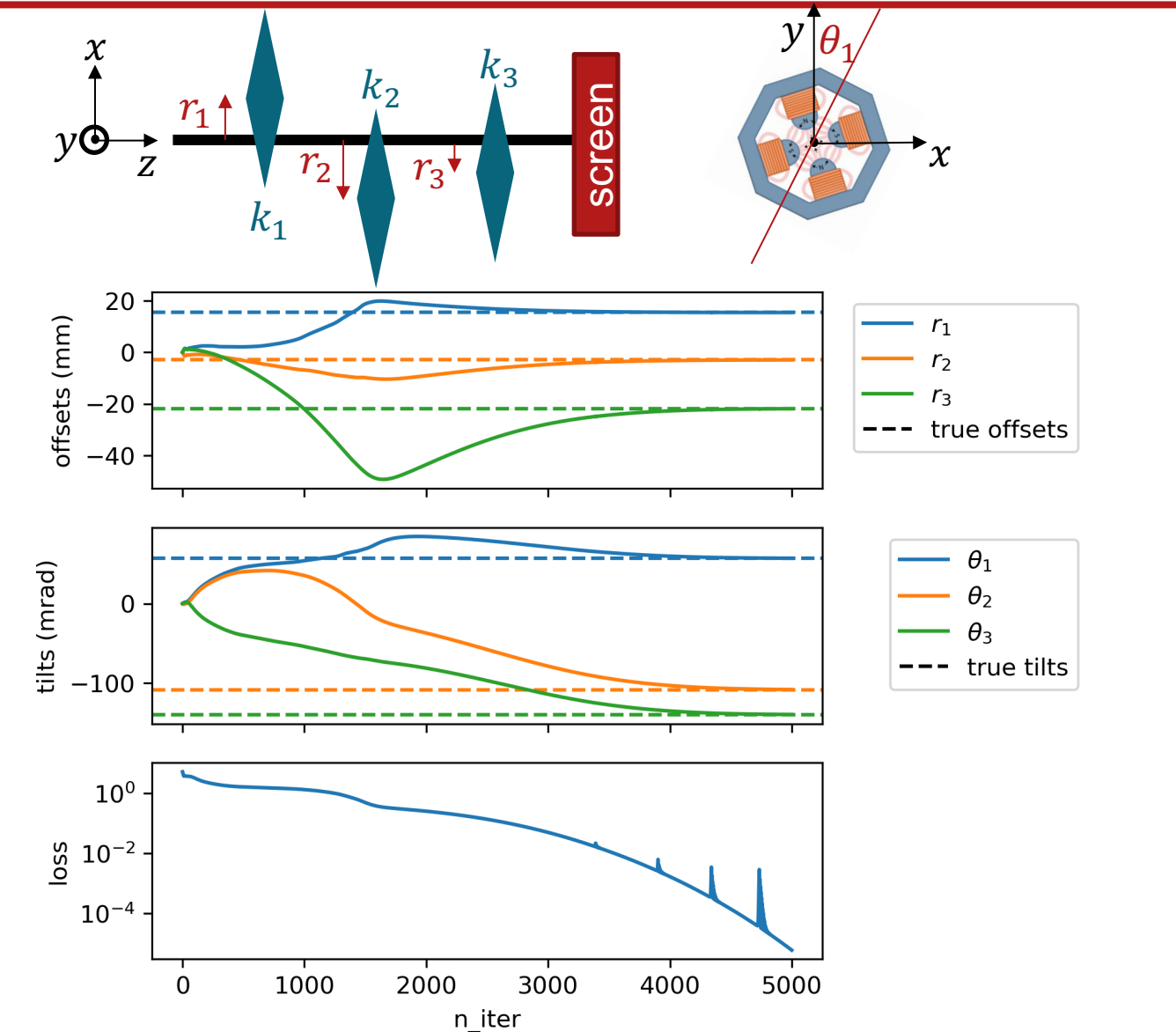

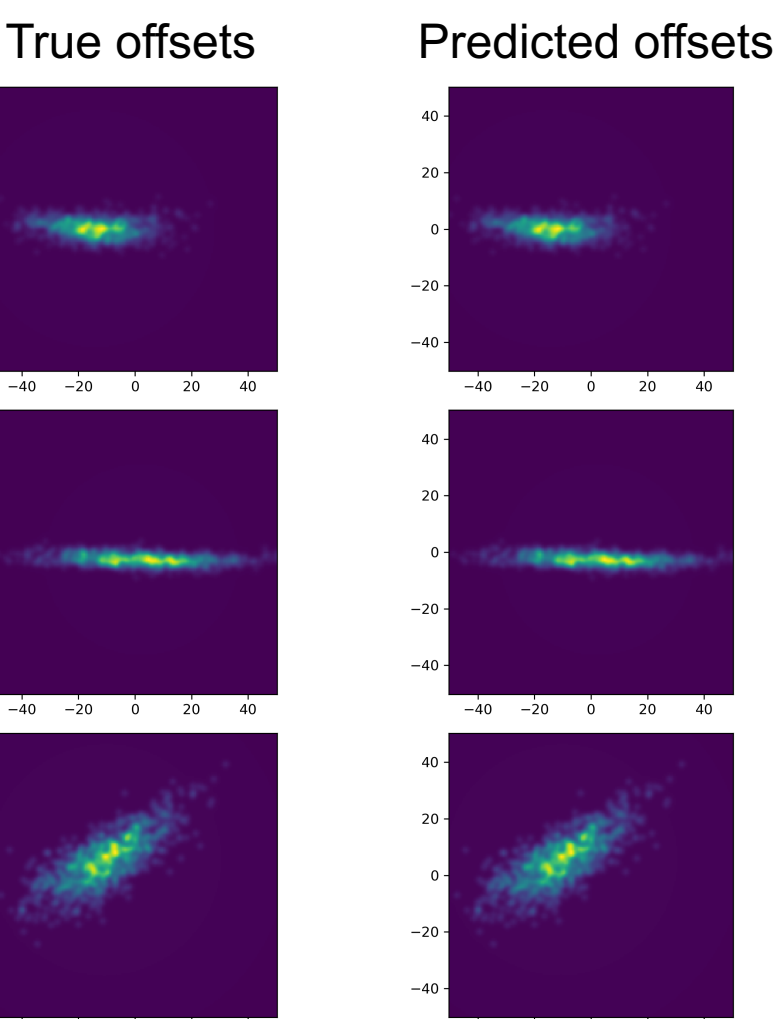

 $-40$  $^{-20}$  $\dot{0}$  $20 \t 40$ 

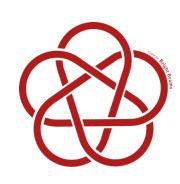

# Application 4: Phase Space R

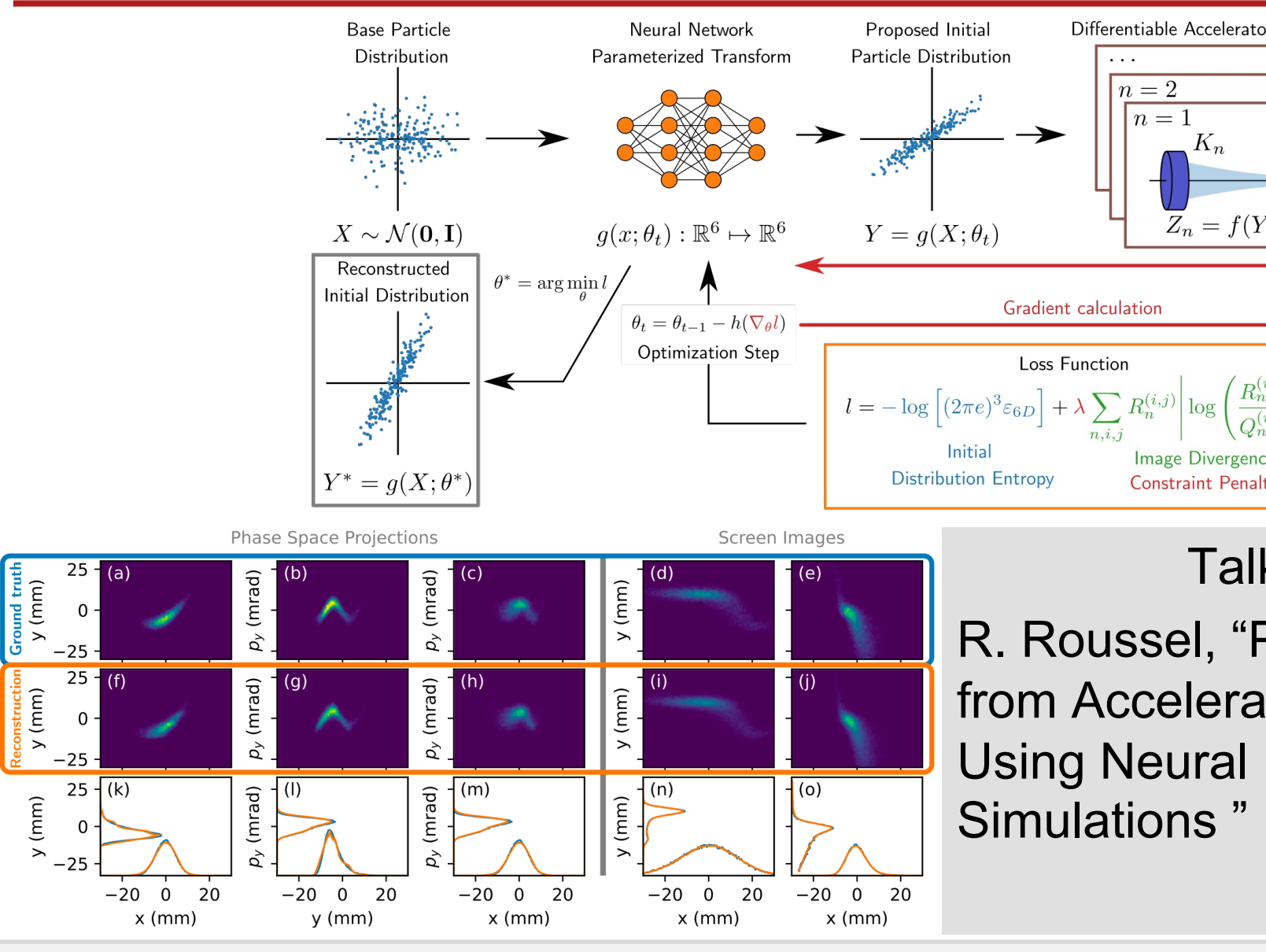

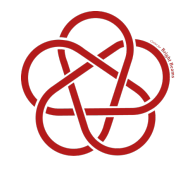

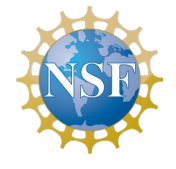

- Reverse-mode AD is memory intensive
- Costly tracking routines  $\rightarrow$  costly derivative calculations
- Some quantities are inherently non-differentiable

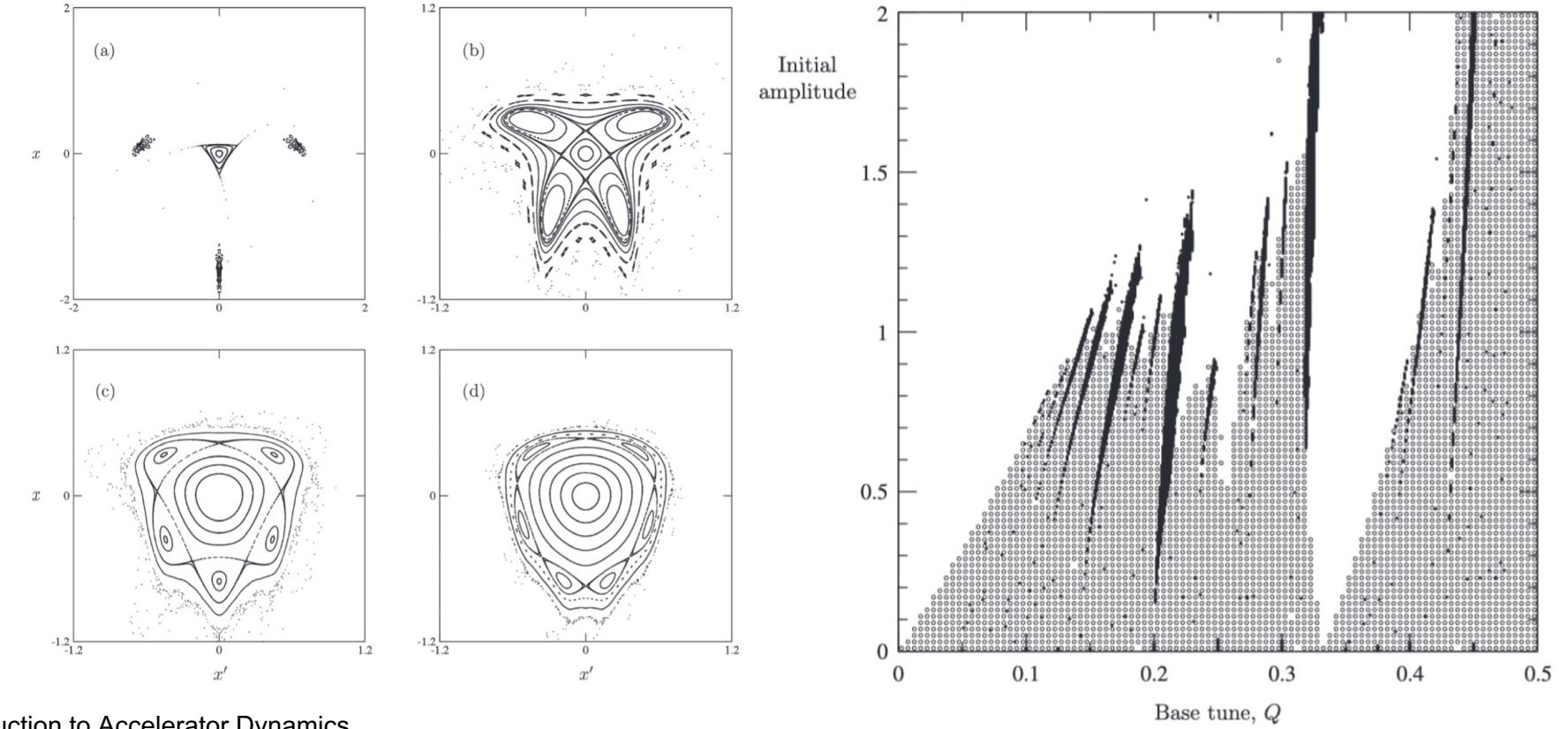

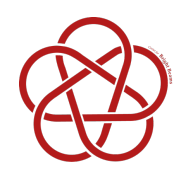

## **Summary**

- Implemented fully differentiable Bmad routines in Pyth – Drift, Quad, Crab Cavity, RF Cavity, Bend
- Library agnostic: PyTorc[h, Numpy, Numba, CuPy, …](https://github.com/bmad-sim/Bmad-X)
- Very flexible.
	- Derivatives of any output w.r.t. any input using auto-diff.
	- Full integration with ML modules from libraries such as neural nets
	- GPU compatible using Numba, CuPy

## • Enables:

- High-dimensional optimization.
- Model calibration: alignment errors
- Phase space reconstruction with limited diagnostics
- Open Source! "Bmad-X" github.com/bmad-sim/Bmad-

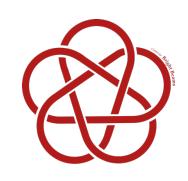

## Future work

• More elements

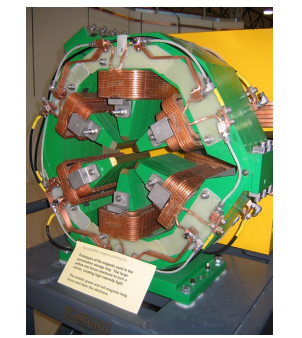

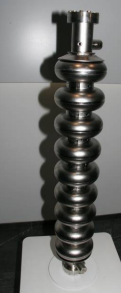

- Collective effects
	- CSR
	- –Spacecharge

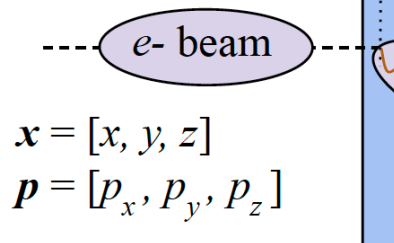

- More applications
	- Model calibration in experiment
	- –Online optimization
	- Non-linear optics
	- Circular accelerators

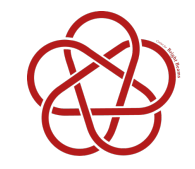

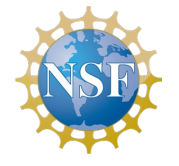

The authors would like to thank **William Lou** for developing the differentiable bend and **David Sagan** for providing help with Bmad.

This work was supported by the U.S. National Science Foundation under Award PHY-1549132, the Center for Bright Beams.